# TP3\_MethodsIteratives

November 19, 2021

## **1 TP 3 - Systèmes linéaires**

Ci-dessous des éléments de correction du TP 3 concernant la mise en œuvre et les observations menées sur des méthodes itératives pour la résolution de *Ax* = *b*.

On rappelle la CNS de convergence de telles méthodes pour *A* = *M −N* inversible avec *M* inversible :  $\rho(M^{-1}N) < 1$ .

La convergence de ces méthodes est sous cette condition au plus géométrique, de raison *<sup>∥</sup>M−*1*N<sup>∥</sup>* où la norme subordonnée approche arbitrairement la quantité *ρ*(*M−*1*N*) (voir éléments de cours sur le rayon spectral d'une matrice).

```
[ ]: import numpy as np
     import matplotlib.pyplot as plt
     import numpy.linalg as npl
     plt.rcParams["figure.figsize"] = (12,10)
```
#### **1.1 Definir la matrice du laplacien / des splines**

```
[ ]: def Lapl(n):
         A = 2 * np.diag(np.ones(n)) - np.diag(np.ones(n-1),1) - np.diag(np.
      ,→ones(n-1),-1)
         return A
     print(Lapl(10))
```
 $[[2, -1, 0, 0, 0, 0, 0, 0, 0, 0, 0]]$  $[-1, 2, -1, 0, 0, 0, 0, 0, 0, 0, 0]$  $[0. -1. 2. -1. 0. 0. 0. 0. 0. 0.]$  $[0. 0. -1. 2. -1. 0. 0. 0. 0. 0.]$ [ 0. 0. 0. -1. 2. -1. 0. 0. 0. 0.]  $[0. 0. 0. 0. -1. 2. -1. 0. 0. 0.]$  $[0. 0. 0. 0. 0. -1. 2. -1. 0. 0.]$  $\begin{bmatrix} 0. & 0. & 0. & 0. & 0. & 0. & -1. & 2. & -1. & 0. \end{bmatrix}$  $[0. 0. 0. 0. 0. 0. 0. 0. -1. 2. -1.]$  $[0. 0. 0. 0. 0. 0. 0. 0. 0. -1. 2.]]$  [ ]: **def** Spli(n):  $A = 4 * np$ .diag(np.ones(n)) + np.diag(np.ones(n-1),1) + np.diag(np. *,→*ones(n-1),-1) **return** A print(Spli(10)) [[4. 1. 0. 0. 0. 0. 0. 0. 0. 0.] [1. 4. 1. 0. 0. 0. 0. 0. 0. 0.] [0. 1. 4. 1. 0. 0. 0. 0. 0. 0.] [0. 0. 1. 4. 1. 0. 0. 0. 0. 0.]

[0. 0. 0. 1. 4. 1. 0. 0. 0. 0.] [0. 0. 0. 0. 1. 4. 1. 0. 0. 0.] [0. 0. 0. 0. 0. 1. 4. 1. 0. 0.] [0. 0. 0. 0. 0. 0. 1. 4. 1. 0.] [0. 0. 0. 0. 0. 0. 0. 1. 4. 1.] [0. 0. 0. 0. 0. 0. 0. 0. 1. 4.]]

#### **1.2 Methode de Jacobi**

Le choix est *M* = *D* et *N* = *M − A* où *D* désigne la matrice diagonale extraite de *A*.

```
M^{-1}N = I - D^{-1}A
```

```
[ ]: # Version rudimentaire sans stockage des itérées
     def Jacobi(A,b,x0,Nmax,tol):
         M = np.diag(np.diag(A))N = M-Ax = x0k = 0err = np1.norm(np.dot(A, x)-b)while (k<Nmax and err>tol):
             k = k+1x = npl.solve(M,np.dot(N,x)+b) ## Partie optimisable en temps de calcul␣
      ,→(résoudre un système diagonal !)
             err = np1.norm(np.dot(A, x)-b)return x
     n = 15A = Lap1(n)x = np \cdot ones(n)b = np.dot(A, x)Jacobi(A,b,np.zeros(n),1000,1e-10)
```
 $[$   $]$ : array( $[1., 1., 1., 1., 1., 1., 1., 1., 1., 1., 1., 1., 1.]$ )

```
[ ]: # Version avec stockage des itérées dans une liste de array permettant␣
     ,→l'analyse de convergence
     def Jacobi(A,b,x0,Nmax,tol):
        M = np.diag(np.diag(A))N = M-Ax = x0ListX = [x]k = 0err = np1.norm(np.dot(A, x)-b)while (k<Nmax and err>tol):
             k = k+1x = np1.solve(M, np.dot(N, x)+b)err = np1.norm(np.dot(A, x)-b)ListX.append(x)
         return ListX
     n = 15A = Lap1(n)x = np \cdot ones(n)b = np.dot(A, x)ListX = Jacobi(A,b,np.zeros(n),1000,1e-10)ListE = [npl.norm(x-y) for y in ListX] # calcul de l'erreur (en norme 2)_{\sqcup},→utilisant la solution exacte x
    plt.plot(np.log(ListE))
    plt.legend(['Convergence'])
    plt.xlabel('$k$')
    plt.ylabel('$\log||x-x_k||$')
    plt.title('Courbe de convergence en échelle log')
     plt.show()
```
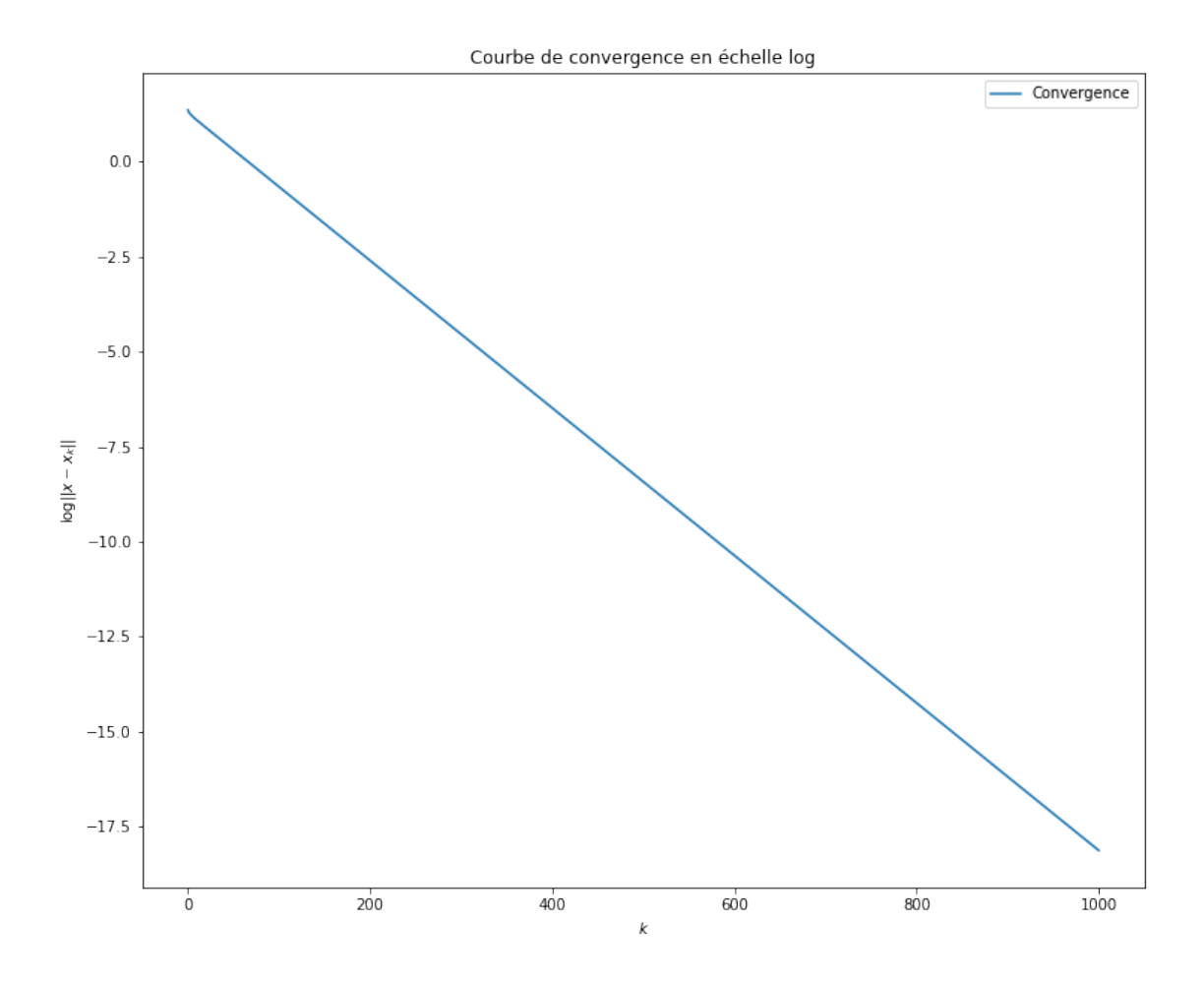

La courbe de convergence témoigne d'un comportement géométrique:  $||x - x_k|| \leq C\alpha^k$  avec  $\alpha$  que nous allons identifier par régression linéaire et comparer au facteur théorique *ρ*(*M−*1*N*) (celui-ci peut être calculé de façon numérique par la routine 'eigvals' ou à la main à partir des valeurs propres de la matrice du laplacien/celle des splines)

```
[ ]: ]a1,a2 = np.polyfit(np.arange(0,len(ListE),1),np.log(ListE),1)print('Facteur de convergence effectif: ',np.exp(a1))
     M = np.diag(np.diag(A))S = np1.eigvals(np1.inv(M) @ (M-A))rho = max(np.abs(S))# rho = max([1-2*np.sin(np.pi/(2*n+2))**(2),np.abs(1-2*np.sin(n*np.pi/
     ,→(2*n+2))**(2))]) # Formule exacte alternative
     print('Facteur de convergence theorique: ',rho)
```
Facteur de convergence effectif: 0.9807840112640708 Facteur de convergence theorique: 0.9807852804032312

#### **1.3 Méthode de Jacobi relaxée**

Le choix est  $M = \frac{1}{1}$ *ω D* et *N* = *M − A* où *D* désigne la matrice diagonale extraite de *A*.  $M^{-1}N = I - \omega D^{-1}A$ 

```
[ ]: # Version avec stockage des itérées dans une liste de array permettant␣
     ,→l'analyse de convergence
     def JacobiRelaxee(A,b,omega,x0,Nmax,tol):
        M = np.diag(np.diag(A)) * 1/omegagaN = M-Ax = x0ListX = [x]k = 0err = np1.norm(np.dot(A, x)-b)while (k<Nmax and err>tol):
             k = k+1x = np1.solve(M, np.dot(N, x)+b) ## Partie optimisable en temps de calcul<sub>u</sub>
      ,→(résoudre un système diagonal !)
             err = np1.norm(np.dot(A, x)-b)ListX.append(x)return ListX
     n = 15A = Lap1(n)x = np \cdot ones(n)b = np.dot(A, x)omega = 1ListX = JacobiRelaxee(A,b,omega,np.zeros(n),100,1e-16)
     print('La méthode est d''abord validée avec $\omega=1$ qui correspond à la␣
     ,→méthode de Jacobi précédente')
    ListX[-1]
```
La méthode est dabord validée avec \$\omega=1\$ qui correspond à la méthode de Jacobi précédente

 $[$   $]$ : array( $[0.96408019, 0.93089462, 0.89770905, 0.87230992, 0.84691078,$ 0.83316487, 0.81941896, 0.81941896, 0.81941896, 0.83316487, 0.84691078, 0.87230992, 0.89770905, 0.93089462, 0.96408019])

La CNS de convergence pour cette méthode dépend bien sûr du facteur *ω* qu'il faut choisir avec précaution.

Pour ce faire, sur les exemples considérés, on peut identifier le rayon spectral de la matrice d'itération *M−*1*N* en fonction de *ω*.

Les valeurs propres de  $A_{lapl}$  sont les  $4 \sin^2 \left( \frac{k \pi}{2(n+1)} \right)$  pour  $1 \leq k \leq n$  et donc on trouve les valeurs propres de  $M^{-1}N$ :  $1 - 2\omega \sin^2\left(\frac{k\pi}{2(n+1)}\right)$  pour  $1 \le k \le n$ .

On en déduit facilement que  $\rho(M^{-1}N) = \max(\left|1 - 2\omega \sin^2\left(\frac{\pi}{2(n+1)}\right)\right|, \left|1 - 2\omega \sin^2\left(\frac{n\pi}{2(n+1)}\right)\right|).$ 

En particulier,  $\rho(M^{-1}N) < 1$  si et seulement si  $\omega$  est dans l'intervalle ouvert  $]0, \sin^{-2}\left(\frac{n\pi}{2(n+1)}\right)[,$ dont la borne supérieure est légèrement supérieure à 1 lorsque *n* est grand.

*Sans cette analyse, on peut tester au hasard des valeurs de ω est constater à regret que de nombreuses valeurs occasionnent la divergence de la méthode, avec souvent des inf ou nan*

```
[ ]: \vert omeg_max = np.sin(n*np.pi/(2*n+2))**(-2)
     print('Omega maximum: ',omeg_max)
     ListOmega = npulinspace(0.01, \text{omega}g_max+0.1,100)
     Facteur Effectif = []Facteur_Theorique = []
     for omega in ListOmega:
         x0 = np{\cdot}zeros(n)ListX = JacobiRelaxee(A,b,omega,x0,100,1e-16)
         ListE = [np1.norm(x-y)+1e-20 for y in ListX] # Ici, un coeff artificiel de
      ,→très petite taille est ajouté pour rendre plus robuste les regressions en␣
      ,→cas de calcul log(0)
         a1, a2 = np.polyfit(np.arange(0,len(ListE), 1), np.log(ListE), 1)Facteur_Effectif.append(np.exp(a1))
         Facteur_Theorique.append(max([1-2*omega*np,sin(np,pi/,→(2*n+2))**(2),2*omega*np.sin(n*np.pi/(2*n+2))**(2)-1]))
     plt.plot(ListOmega,Facteur_Effectif,ListOmega,Facteur_Theorique)
     plt.plot(ListOmega,np.ones_like(ListOmega),'--')
     plt.legend(['Effectif (regression linéaire)','Théorique 'r'$\rho(M^{-1}N)$'])
     plt.xlabel('$\omega$')
     plt.ylabel('Vitesse')
     plt.title('Vitesse de convergence')
     plt.show()
```

```
Omega maximum: 1.0097005565352637
```
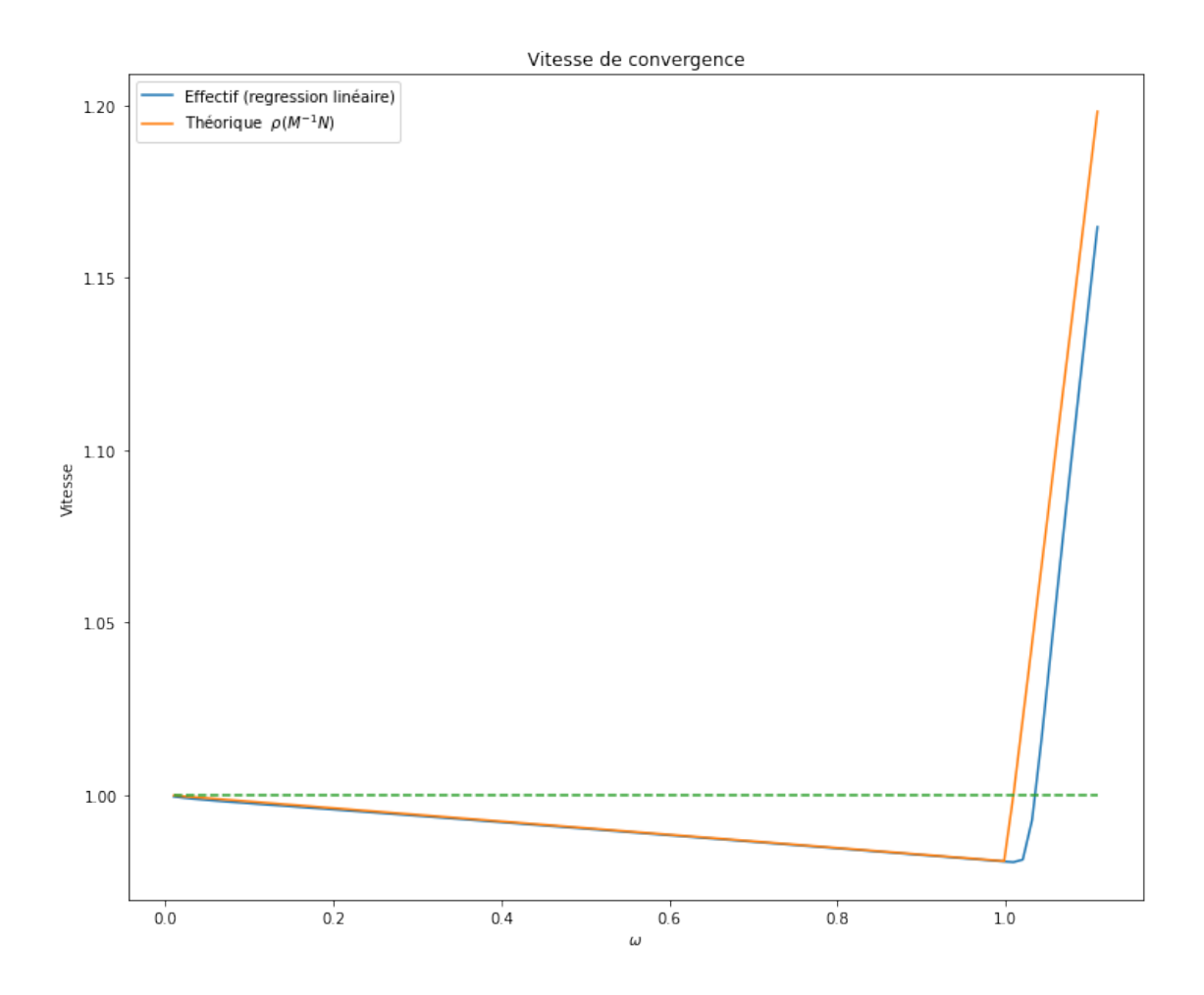

**1.3.1 Utilisation de plusieurs données aléatoires**

```
[1]:
     n = 15A = Lap1(n)m = 20omega_{s} = np \cdot sin(n * np \cdot pi / (2 * n + 2)) * * (-2)print('Omega maximum: ',omeg_max)
     ListOmega = np.linspace(0.01,omeg_max+0.01,50)
     Facteur_Effectif = []
     Facteur_Theorique = []
     for omega in ListOmega:
         Effectif = []
         for k in range(m):
```

```
x = np.random.randn(n, 1)b = np.dot(A, x)x0 = np.zeros(n)
        ListX = JacobiRelaxee(A,b,omega,x0,100,1e-16)
        ListE = [np1.norm(x-y)+1e-20 for y in ListX]a1, a2 = np.polyfit(np.arange(0,len(ListE), 1), np.log(ListE), 1)Effectif.append(np.exp(a1))
    Facteur_Effectif.append(max(Effectif))
    Facteur_Theorique.append(max([1-2*omega*np.sin(np.pi/
 ,→(2*n+2))**(2),2*omega*np.sin(n*np.pi/(2*n+2))**(2)-1]))
plt.plot(ListOmega,Facteur_Effectif,ListOmega,Facteur_Theorique)
plt.plot(ListOmega,np.ones_like(ListOmega),'--')
plt.legend(['Effectif (regression linéaire - coeff max)','Théorique ␣
,→'r'$\rho(M^{-1}N)$'])
plt.title('Pire convergence pour '+str(m)+' problemes aleatoires en fonction de<sub>U</sub>
,→omega')
plt.xlabel('$\omega$')
plt.ylabel('Vitesse')
plt.show()
```

```
Omega maximum: 1.0097005565352637
```
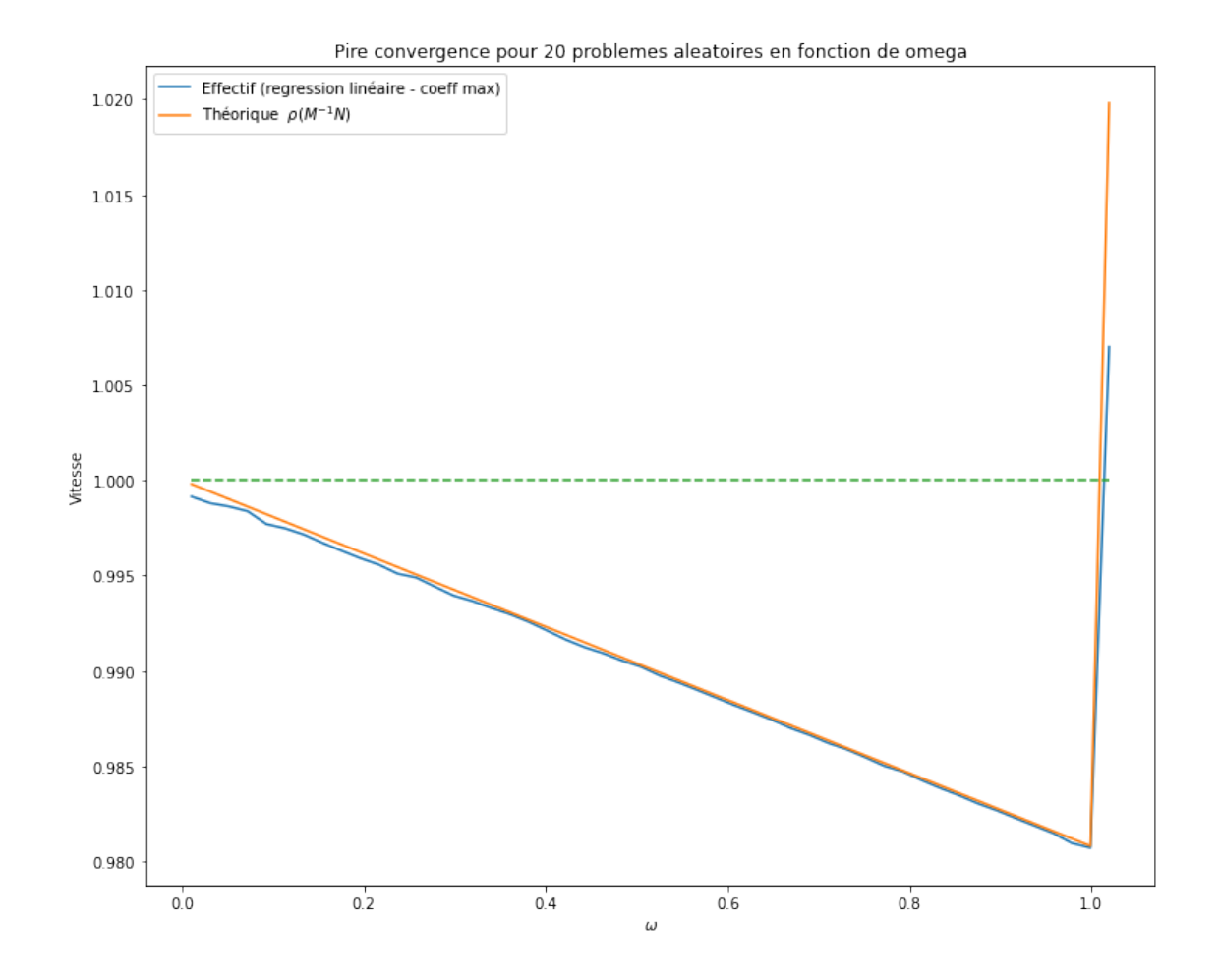

### **1.4 Methode de Gauss-Seidel relaxée**

```
[ ]: def GaussSeidelRelaxee(A,b,omega,x0,Nmax,tol):
         M = np.diag(np.diag(A)) *1/omegaga + np.tril(A) - np.diag(np.diag(A))N = M-Ax = x0ListX = [x]k = 0err = np1.norm(np.dot(A, x)-b)while (k<Nmax and err>tol):
             k = k+1x = np1. solve(M, np.dot(N, x)+b) ## Partie optimisable en temps de calcul<sub>u</sub>
      ,→(résoudre un système triangulaire !)
             err = np1.norm(np.dot(A, x)-b)ListX.append(x)
         return ListX
```

```
n = 15A = Lap1(n)m = 20ListOmega = npu1inspace(0.01, 2, 50)Facteur Effectif = []Facteur_Theorique = []
for omega in ListOmega:
    Effectif = []for k in range(m):
        x = np.random.randn(n,1)b = np.dot(A, x)x0 = np{\cdot}zeros(n)ListX = GaussSeidelRelaxee(A,b,omega,x0,100,1e-16)
        ListE = [npl.norm(x-y)+1e-20 for y in ListX]
        a1,a2 = np.polyfit(np.arange(0,len(ListE),1),np.log(ListE),1)Effectif.append(np.exp(a1))
    Facteur_Effectif.append(max(Effectif))
    # Pour s'épargner le calcul des valeurs propres dans ce cas, on utilise une␣
 ,→routine numérique eigvals
    M = npudiag(np.diag(A)) * 1/omegaga + np.tril(A) - np.diag(np.diag(A))S = np1.eigvals(np1.inv(M) @ (M-A))rho = max(np.abs(S))Facteur_Theorique.append(rho)
plt.plot(ListOmega,Facteur_Effectif,ListOmega,Facteur_Theorique)
plt.plot(ListOmega,np.ones_like(ListOmega),'--')
plt.legend(['Effectif (regression linéaire - coeff max)','Théorique ␣
,→'r'$\rho(M^{-1}N)$'])
plt.title('Pire convergence pour '+str(m)+' problemes aleatoires en fonction de<sub>U</sub>
,→omega')
plt.xlabel('$\omega$')
plt.ylabel('Vitesse')
plt.show()
```
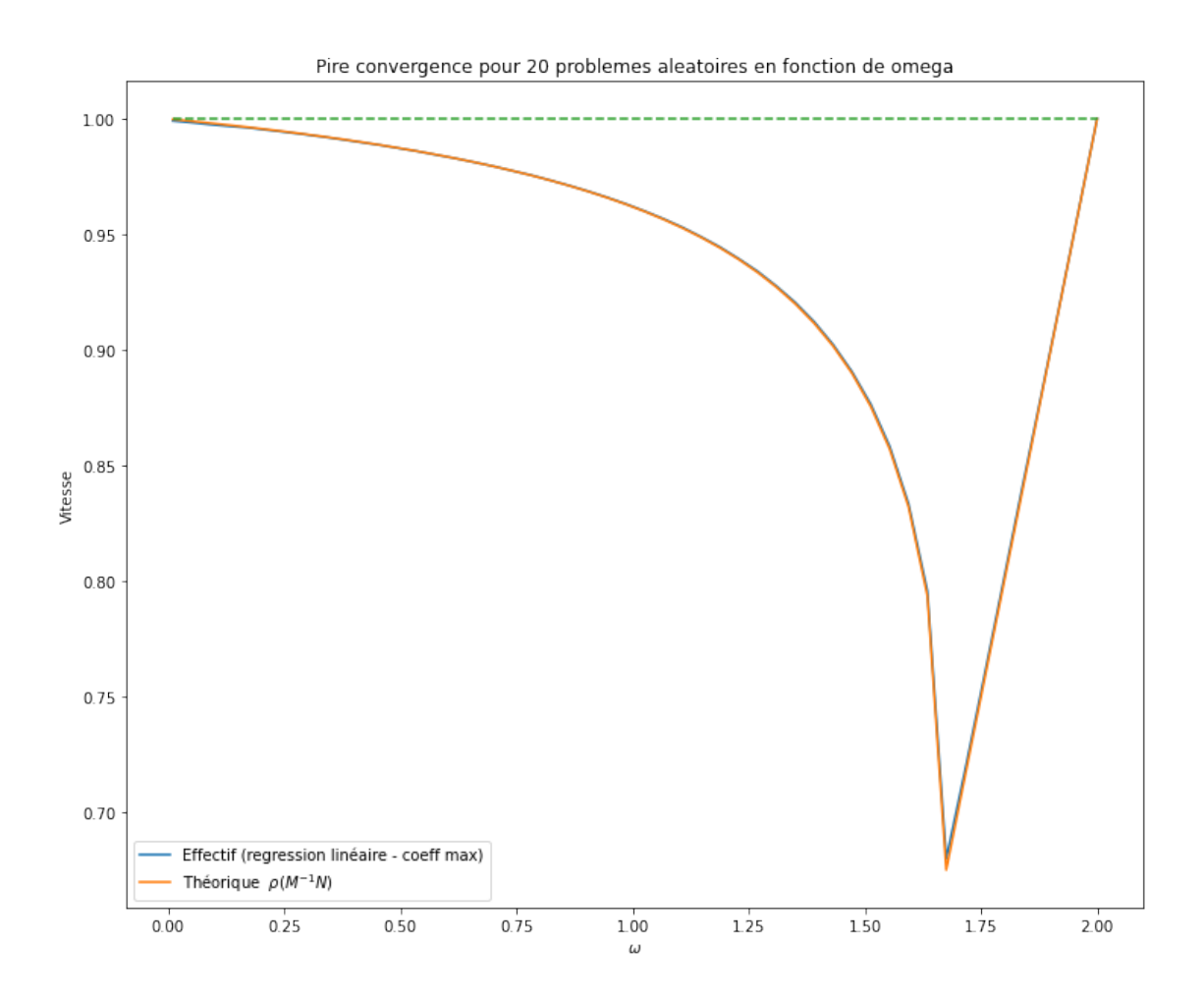

On pourra jeter un œil dans le livre de Ciarlet (Introduction à l'analyse matricielle et à l'optimisation) p.106 et 107 où une formule explicite du rayon spectral est donnée.

#### **1.5 Jacobi-Chebyshev**

```
[ ]: def JacobiChebyshev(A,b,alpha,beta,x0,Nmax,tol):
         D = np.diag(np.diag(A))lam = 2/(2-a1pha-beta)kap = (1-a1pha)/(1-beta)tau2 = (kap-1) * *2/(kap+1) * *2sig = 2x = x0ListX = [x]xp = x - lam * np1.solve(D, np.dot(A, x)-b)ListX.append(xp)
         k = 1err = np1.norm(np.dot(A, xp)-b)
```

```
while (k<Nmax and err>tol):
            k = k+1sig = 4/(4-tau2*sig)xpp = sig*(xp-lam*np1.solve(D,np.dot(A, xp)-b)) + (1-sig)*xerr = np1.norm(np.dot(A, xpp)-b)ListX.append(xpp)
            x = xpxp = xppreturn ListX
     n = 15A = Lap1(n)x = np \cdot ones(n)b = np.dot(A, x)M = np.diag(np.diag(A))S = np1.eigvals(np1.inv(M) @ (M-A))print('Valeurs propres de M^{-1}N: \n',np.sort(S))
    Valeurs propres de M^{-1}N:
     [-9.80785280e-01 -9.23879533e-01 -8.31469612e-01 -7.07106781e-01
     -5.55570233e-01 -3.82683432e-01 -1.95090322e-01 -1.56078444e-16
      1.95090322e-01 3.82683432e-01 5.55570233e-01 7.07106781e-01
      8.31469612e-01 9.23879533e-01 9.80785280e-01]
[ ]: ]ListX = JacobiChebyshev(A,b,-0.9808,0.9808,np.zeros(n),1000,1e-20)ListE = [npl.norm(x-y) for y in ListX]ListXJ = Jacobi(A,b,np.zeros(n),1000,1e-20)ListEJ = [npl.norm(x-y) for y in ListXJ]ListXGSO = GaussSeidelRelaxee(A, b, 1.74, np.zeros(n), 1000, 1e-20)ListEGSO = [npl.norm(x-y) for y in ListXGSO]
    plt.plot(np.log(ListE))
    plt.plot(np.log(ListEJ))
    plt.plot(np.log(ListEGSO))
     plt.legend(['Jacobi-Chebyshev','Jacobi','Gauss-Seidel Relaxee'])
    plt.xlabel('$k$')
     plt.ylabel('$\log(||x-x_k||$')
     plt.title('Comparaison des vitesses de convergence')
     plt.show()
```
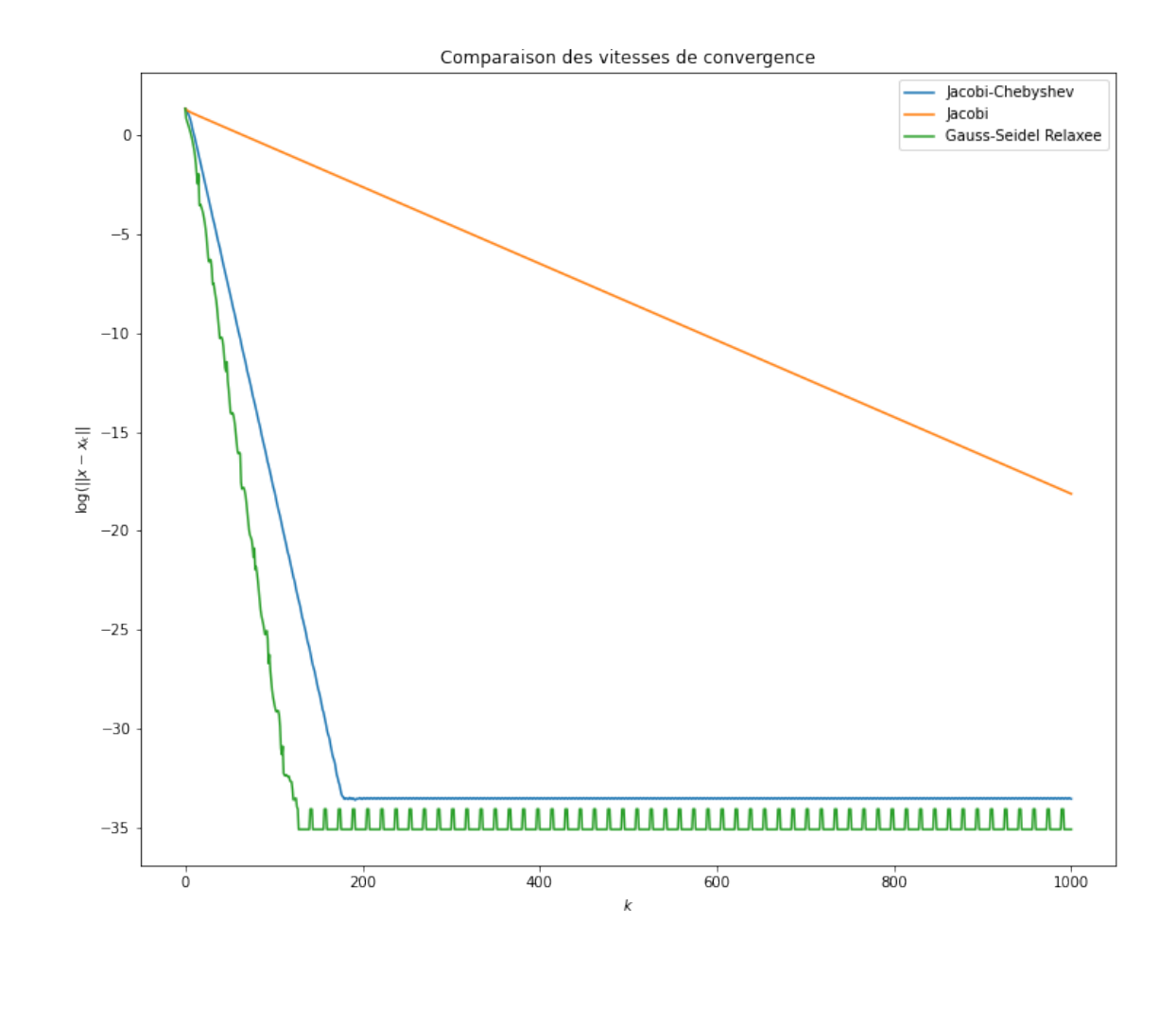

 $\llbracket \ \ \rrbracket$  :